Une **division exacte** est une division dans laquelle le reste est égal à 0. Le résultat d'une division est le **quotient**. Quand le reste est nul, on parle de **quotient exact**.

Exemple : **Avec un diviseur à 1 chiffre** 

-On prend 1 chiffre au dividende, ici 6 > 4 60  $\,\frac{\mu}{4}$  -On abaisse le chiffre suivant du -On cherche, dans la table de 4, le nombre  $-4$   $15$  dividende, c'est-à-dire 0 et on par lequel il faut multiplier 4 pour arriver 20 | cherche le nombre par lequel il à 6 ou au plus près de 6. Ici 1 que l'on place  $\vert -20 \vert$  faut multiplier4 pour arriver à 20 au quotient ;  $1 \times 4 = 4$  que l'on enlève à 6 00  $\frac{1}{2}$  ou au plus près.  $i$ l reste 2.

 $20 - 20 = 00$ 

15 est le quotient de 60 par 4.

 Une **division euclidienne** est une division entre nombres entiers où il y a un reste.

Quand le reste n'est pas nul, on parle de **quotient approché**.

Exemple : **Avec un diviseur à 1 chiffre** 

100 | 8  $100 = 8 \times 24 + 4 \text{ et } 4 \times 8$  $\begin{array}{r|l}\n - & 8 & 12 \\
\hline\n 20 & 8 & \text{est le divi} \\
-16 & 24 & \text{est le quotient} \\
\hline\n 4 & 4 & \text{est le reste}\n \end{array}$ 8 est le diviseur 24 est le quotient 4 4 est le reste

Remarque : le reste doit toujours être inférieur au diviseur.

## Suite de la Fiche 1

### Exemple : Better a 2 chiffres

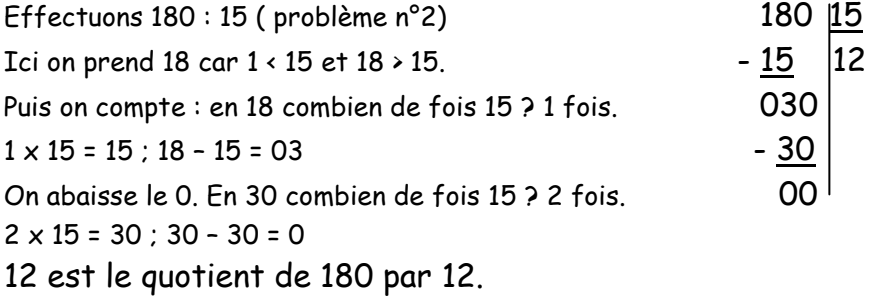

#### Exemple : **Avec un zéro au quotient**

Effectuons 3 525 : 5( problème n°3) .  $3525 \underline{5}$ 

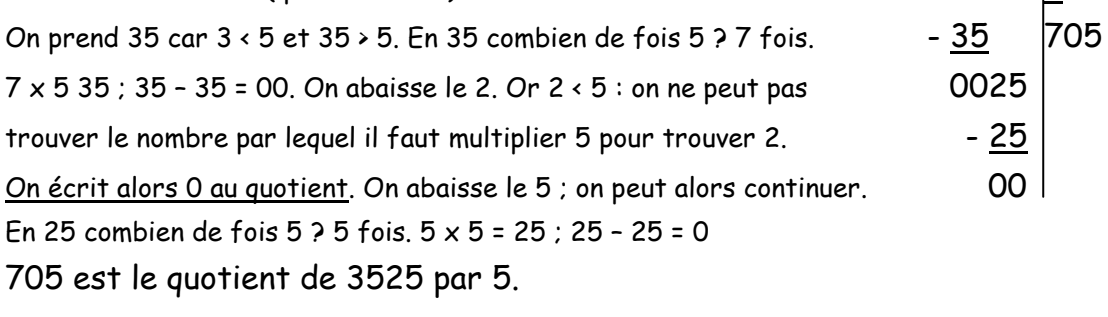

#### Exemple : **Avec un quotient décimal**

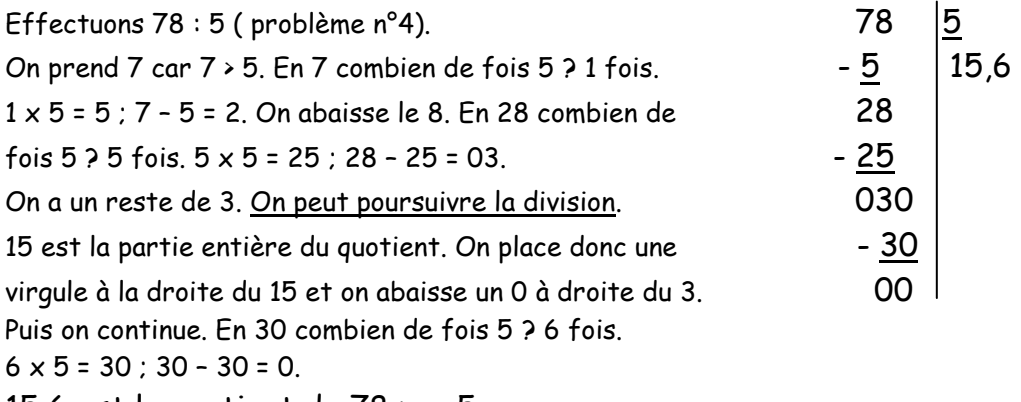

15,6 est le quotient de 78 par 5.

### Exemple : **Avec un quotient inférieur à 1**

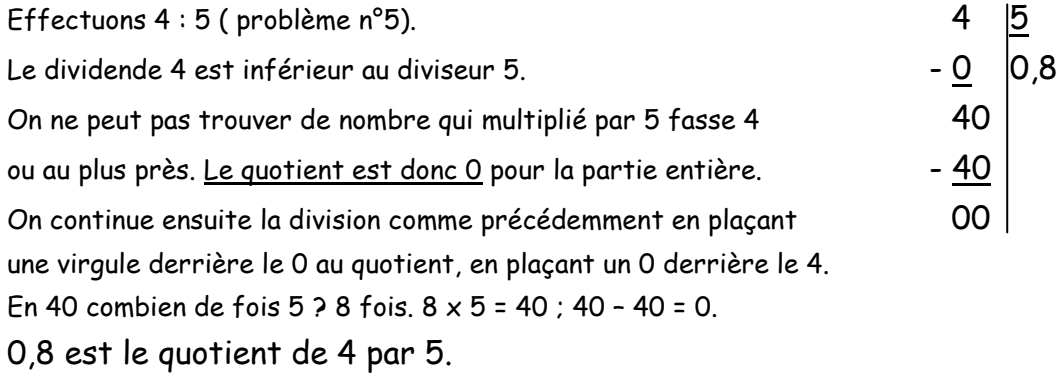

# Fiche 2 : Division ( Nombres décimaux )

### Exemple : Dividende décimal et diviseur entier

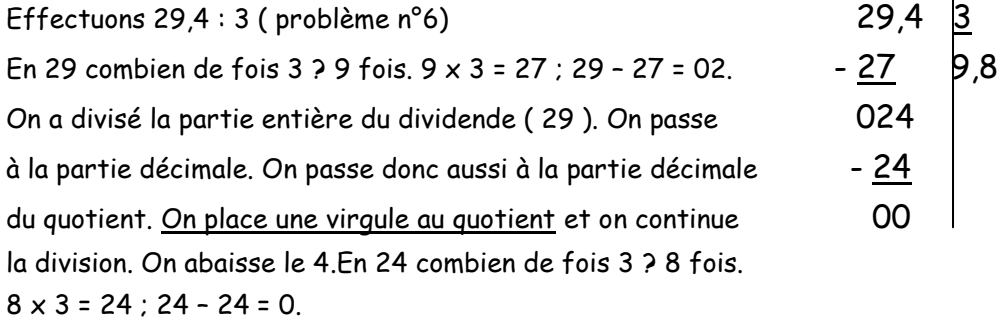

### Exemple :  $\Box$  Dividende entier et diviseur décimal

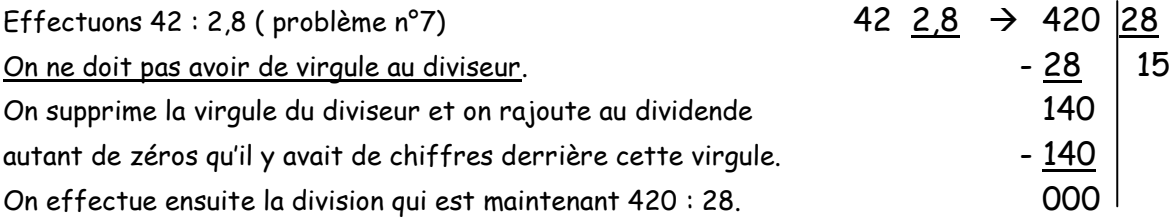

# Exemple :  $\blacksquare$  Dividende et diviseur décimaux

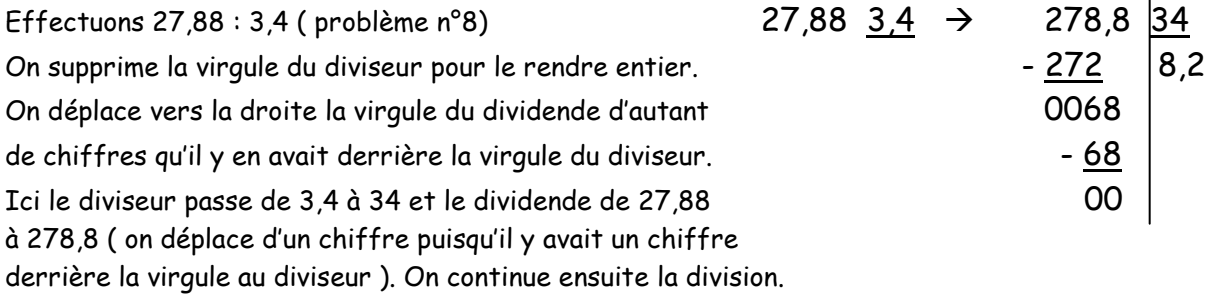

 Pour **diviser** un nombre décimal par 10, 100, 1000, …, on déplace **la virgule** respectivement de 1, 2, 3, …, rangs **vers la gauche**.

Exemple : calculons le quotient de 489 : 1000

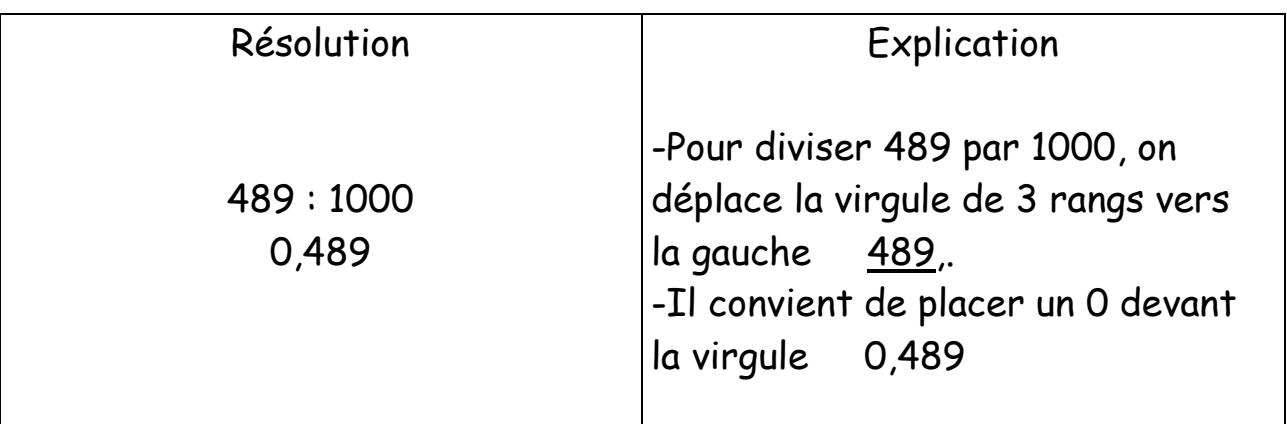

 Pour **diviser** un nombre décimal par 0,1 ou par 0,01 ou par 0,001 il suffit de multiplier ce nombre respectivement par 10 ou 100 ou 1000, c'est-àdire que l'on déplace la virgule respectivement de 1, 2, 3 rangs **vers la droite**.

Exemples :  $27,81 : 0,1 = 27,81 \times 10 = 278,1$  $27,81:0,01 = 27,81 \times 100 = 2781$  $27,81:0,001 = 27,81 \times 1000 = 27810$ 

### Suite d'opérations

- S'il y a des parenthèses, on effectue en priorité ce qui est à l'intérieur des parenthèses.
- S'il n'y a pas de parenthèses, on effectue d'abord **les multiplications et les divisions** et ensuite les additions et soustractions.

Example: 
$$
A = 6 + 3 \times (\underline{7 - 2}) - 8 : 2
$$
  
\n $A = 6 + \underline{3 \times 5} - \underline{8 : 2}$   
\n $A = \underline{6 + 15} - 4$   
\n $A = 21 - 4$   
\n $A = 17$ 

### Equations

- Résoudre une équation du type **a x … = b** , c'est trouver le nombre inconnu pour que l'égalité soit vraie. Pour cela, il suffit de calculer **le quotient de <sup>a</sup> par b**, c'est-à-dire a : b.
	- Exemple : Jacques a plusieurs sacs de 25 billes. Il a en tout 300 billes. On veut connaître son nombre de sacs.

1-écrire l'équation correspondante.

2-résoudre cette équation et conclure.

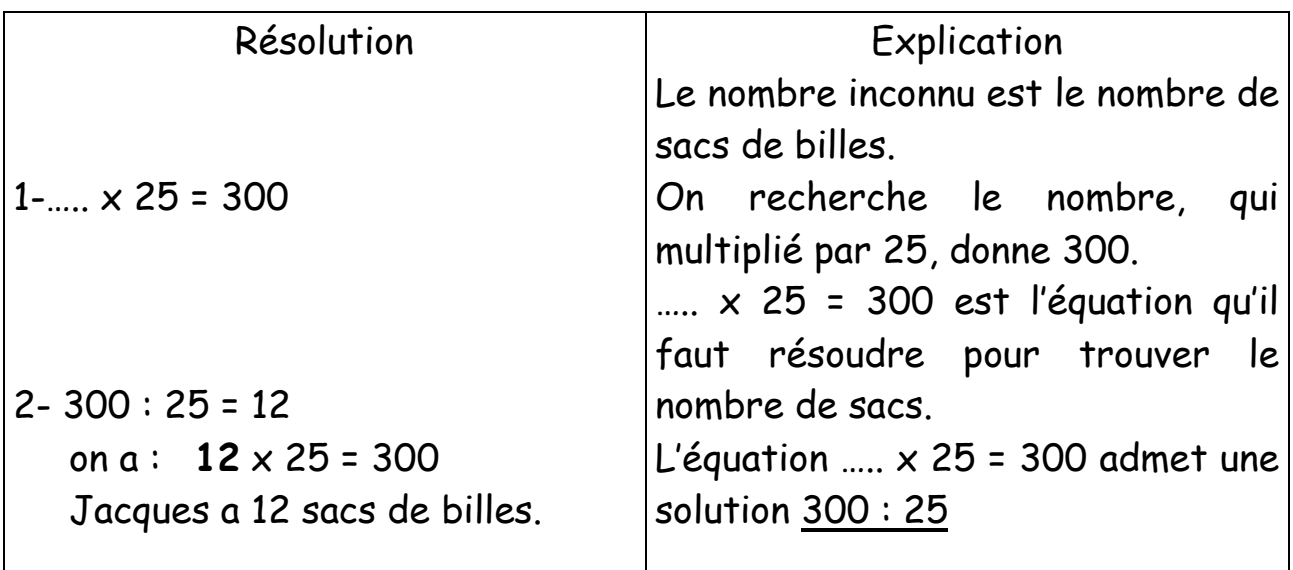